Question

**Graham Hartley** Nov 18, 2020

## Delete HL7 Standard Schema

Hi,

I am trying to delete a HL7 standard schema i created by mistake however when i select delete in Studio i get the following:

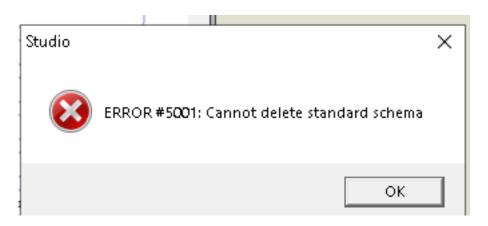

The xml is as below:

<?xml version="1.0"?> <Category name="WYT.2.4" std="1">...

i then remove the std so it becomes:

<?xml version="1.0"?> <Category name="WYT.2.4">...

Then i get the error:

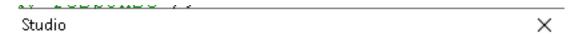

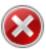

ERROR #5002: ObjectScript error: Unresolved SS reference ']k' in category WYT.2.4 in load of schema WYT.2.4.HL7

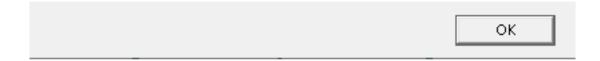

I have also tried exporting and importing the schema with the std part removed but still get an error.

We have IRIS 2020.1.

Any ideas?

Thanks,

| Delete HL7 Standard Schema Published on InterSystems Developer Community (https://community.intersystems.com) |
|----------------------------------------------------------------------------------------------------|
| Graham                                                                                                    |
| #HL7 #Studio #InterSystems IRIS                                                                               |
| Source URL: https://community.intersystems.com/post/delete-hl7-standard-schema                                |
|                                                                                                    |
|                                                                                                    |
|                                                                                                    |
|                                                                                                    |
|                                                                                                    |
|                                                                                                    |
|                                                                                                    |
|                                                                                                    |
|                                                                                                    |
|                                                                                                    |
|                                                                                                    |
|                                                                                                    |
|                                                                                                    |
|                                                                                                    |
|                                                                                                    |
|                                                                                                    |
|                                                                                                    |
|                                                                                                    |
|                                                                                                    |
|                                                                                                    |
|                                                                                                    |